# EXERCICE 1

## Filament alimenté en régime sinusoïdal

On étudie le comportement d'un filament de lampe à incandescence alimenté par une tension sinusoïdale . Le filament est cylindrique de rayon *a* et de longueur *L*. Sa température est supposée uniforme et dépend alors du temps :  $T(t) = T_0 + \theta(t)$  avec  $\theta(t) \ll T_0$ . On note  $c_p$  sa capacité thermique massique,  $\rho$  sa masse volumique.

On considère que le filament absorbe l'énergie électrique et rayonne comme un corps noir. On néglige tout autre transfert thermique avec l'extérieur.

On recherche  $\theta(t)$  sous la forme :  $\theta(t) = \theta_m \cos(\Omega t + \phi)$ .

- 1. Quels sont les transferts thermiques négligés ?
- 2. Justifier qu'en régime établi,  $\Omega = \omega$ .
- 3. En prenant la composante sinusoïdale de la puissance électrique fournie *Pe*(*t*) comme grandeur d'entrée et θ(*t*) comme grandeur de sortie, montrer que le filament constitue un filtre passe-bas dont on précisera :
	- ✘ La fréquence de coupure.
	- ✘ La grandeur de sortie aux très basses fréquences.

4. A.N : 
$$
c_p = 130 \text{ J} \cdot \text{kg}^{\text{T}} \cdot \text{K}^{\text{T}}; \rho = 19 \times 10^3 \text{ kg} \cdot \text{m}^{-3}; T_0 = 2500 \text{ K}; a = 0.03 \text{ mm}; L = 4 \text{ cm}.
$$
 Calculate the new parameters of the parameters  $\text{at}$  and  $\text{at}$  and  $\text{at}$  is the same value of the parameters  $\text{at}$  and  $\text{at}$  is the same value of the values of the values.

## EXERCICE 2

## Grenier chauffé par le soleil

Une habitation, représentée figure 1 est recouverte d'un toit de tuiles formant un dièdre d'angle au sommet  $\theta = 60^\circ$ . Ce grenier est thermiquement isolé des autres pièces de la maison par un<br>matériau parfaitement isolant. Le rayonnement solaire tombe verticalement sur le toit (soleil au matériau parfaitement isolant. Le rayonnement solaire tombe verticalement sur le toit (soleil au zénith).

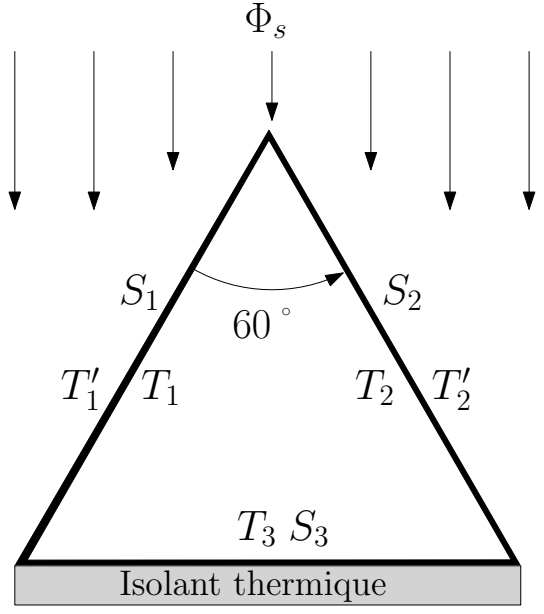

FIGURE 1

On adopte pour cela les hypothèses suivantes :

- $\times$  L'éclairement solaire sur une surface perpendiculaire à ses rayons est :  $\Phi_S = 1.0 \text{ kW} \cdot \text{m}^{-2}$ .
- ✘ Toutes les surfaces sont noires.
- ✘ Les échanges à l'intérieur du toit sont purement radiatifs.
- ✘ Les échanges par convection et rayonnement avec l'air extérieur sont décrits à l'aide du seul coefficient  $h = 20 \,\text{W} \cdot \text{m}^{-2} \cdot \text{K}^{-1}$ .
- $\times$  La température extérieure est fixée à  $T_a = 300$  K. La conductivité thermique des tuiles d'épaisseur *e* = 20 mm est  $\lambda = 1.0 \,\text{W} \cdot \text{m}^{-1} \cdot \text{K}^{-1}$ .

Déterminer et calculer les 5 températures  $T_1, T'_1$ <br>Indications :  $T_1$ ,  $T_2$ ,  $T_2'$  $\frac{7}{2}$  et  $T_3$ . Indications :

- ✘ Formuler des arguments pour diminuer le nombre d'inconnues.
- ✘ Déterminer la fraction du rayonnement émis par la surface intérieure 1 qui est reçue par la surface intérieure 2.

## EXERCICE 3

## Échauffement d'une flaque d'eau

Une flaque d'eau de dimensions transversales très supérieures à sa profondeur *l*, initialement à la température *T<sup>i</sup>* , est soumise à *t* = 0 au rayonnement solaire et au rayonnement ambiant (les notations et données sont rassemblées en fin d'énoncé).

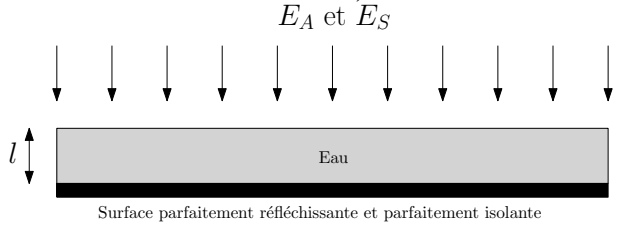

FIGURE 2

- ✘ L'eau se comporte comme un corps noir dans le domaine spectral où elle rayonne et son évaporation est négligée.
- ✘ Une épaisseur *<sup>l</sup>* d'eau absorbe une fraction <sup>α</sup>*<sup>s</sup>* du rayonnement solaire incident et la totalité du rayonnement ambiant.
- ✘ Le fond de la nappe est supposé parfaitement réfléchissant et parfaitement isolant.
- $\times$  Les échanges conducto-convectifs entre l'eau et l'air ambiant de température  $T_A = 17 \degree \text{C}$ s'effectuent selon un coefficient *h* supposé uniforme et constant.
- 1. En calculant la « vitesse de réchauffement » de l'eau  $V_R(t)$  = *dT dt* pour  $h = 10 \,\mathrm{W} \cdot \mathrm{m}^{-2} \cdot \mathrm{K}^{-1}$  à  $t = 0$  où  $T(0) = T_i = 17$  °C puis à  $t_1$  où  $T(t_1) = T_f = 25$  °C, proposer un ordre de grandeur de la durée  $t_1$ .
- 2. En linéarisant l'équation obtenue à la question 1, déterminer l'instant  $t_1$  dans les deux cas suivants :
	- (a) Faible convection  $(h = 10 \,\text{W} \cdot \text{m}^{-2} \cdot \text{K}^{-1})$ .
	- (b) Forte convection  $(h = 20 \text{ W} \cdot \text{m}^{-2} \cdot \text{K}^{-1})$ .

*Notations et données :*

- $\boldsymbol{\times}$  Puissances surfaciques solaire et ambiante :  $E_S = 1.00 \times 10^3 \,\text{W} \cdot \text{m}^{-2}$ ;  $E_A = 2.50 \times 10^2 \,\text{W} \cdot \text{m}^{-2}$
- $\times$  Masse volumique de l'eau :  $\rho = 1.00 \times 10^3$  kg·m<sup>-3</sup>.
- $\times$  Capacité thermique massique de l'eau : *c* = 4.18 kJ·kg<sup>-1</sup>·K<sup>-1</sup>.
- $\times$  Pour  $l = 10$  cm :  $\alpha_s(10) = 0.42$  et pour  $l = 20$  cm :  $\alpha_s(20) = 0.48$

# EXERCICE 4

## Mesurer la température du Soleil

Une plaque en acier d'épaisseur *e* et d'aire *S* est posée horizontalement sur un isolant thermique et placée à l'extérieur par jour de beau temps. Elle est maintenue à l'ombre et à midi GMT, on l'expose au Soleil pendant 30 minutes puis on la place à nouveau à l'ombre. La plaque est peinte en noir et on mesure sa température *T*(*t*) de 11 h 30 à 15 h (mesures effectuées fin juin à une latitude de 48◦ nord).

1. Montrer que pendant la durée d'exposition au Soleil,  $\theta(t) = T(t) - T_a$  vérifie

$$
\tau \frac{d\theta}{dt} + \theta = \theta_l
$$

où *<sup>T</sup><sup>a</sup>* est la température de l'air ambiant et <sup>τ</sup> et <sup>θ</sup>*<sup>l</sup>* deux constantes à exprimer.

- 2. Comment évolue  $\theta(t)$  à partir de 12 h 30 ?
- 3. Exploiter la figure 3 pour estimer la température de surface du Soleil.
- 4. Si on effectue l'expérience fin décembre (par beau temps également), les mesures sont-elles modifiées ?

## Données

- $\mathbf{x}$  (1 + *x*)<sup>4</sup> ≈ 1 + 4*x* pour *x* ≪ 1
- ✘ Épaisseur de la plaque d'acier : *<sup>e</sup>* <sup>=</sup> <sup>5</sup>, 0 mm
- $\times$  Masse volumique de l'acier :  $\mu = 8, 0 \times 10^3$  kg · m<sup>−</sup>3
- $\times$  Capacité thermique massique de l'acier : *c* = 4, 7 × 10<sup>2</sup> J · kg<sup>-1</sup> · K<sup>-1</sup><br>∴ Canatante de Stefan : = = 5.  $C_1^2 \times 10^{-8}$  W/ = = 2.  $V^{-4}$
- $\times$  Constante de Stefan :  $\sigma = 5,67 \times 10^{-8} \text{ W} \cdot \text{m}^{-2} \cdot \text{K}^{-4}$
- $\times$  Rayon du Soleil :  $R_S = 7, 0 \times 10^5$  km
- **x** Rayon de la Terre :  $R_T = 6, 4 \times 10^3$  km
- $\times$  Distance Terre-Soleil :  $d_{TS} = 1, 5 \times 10^8$  km
- ✘ Inclinaison de l'écliptique sur le plan équatorial : 23◦ .

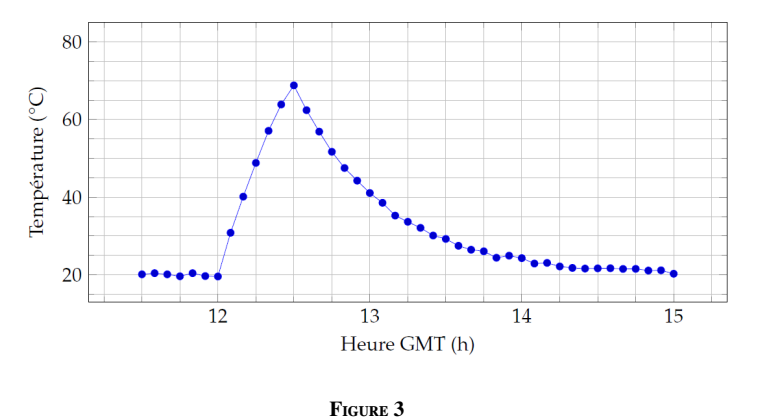

## EXERCICE 5

## Effet de serre

On étudie l'effet de serre produit par l'interposition d'une ou plusieurs vitres placées parallèlement au-dessus d'une plaque qui reçoit le rayonnement solaire. La plaque est noircie et est assimilée à un corps noir. Les vitres sont supposées totalement transparentes au rayonnement solaire, mais par contre, totalement absorbantes pour le rayonnement infra-rouge émis par les autres vitres ou la plaque. On note <sup>ϕ</sup>*<sup>s</sup>* le flux solaire surfacique supposé en incidence normale sur les vitres et la plaque. Le système est considéré comme unidimensionnel et en équilibre radiatif thermique.

- 1. Calculer la température de la plaque dans le cas où il n'y a pas de vitre.
- 2. Dans le cas d'une vitre calculer la température de la vitre et de la plaque. Commenter le rôle de la vitre par rapport à celui de la plaque.
- 3. Calculer la température de la plaque dans le cas de n vitres. Commenter.

Données numériques :

 $σ$  (constante de Stefan) = 5, 67.10<sup>-8</sup> W<br>  $φ_s$  (flux solaire surfaciaue) = 0.6 kW.m<sup>-2</sup>  $K^{-4}$  $\phi_s$  (flux solaire surfacique)

#### EXERCICE 6

#### Plaque chauffée par rayonnement

On considère un fil résistif cylindrique de rayon 1 mm, parcouru par un courant d'intensité efficace notée *I*. Le fil est parallèle à une mince plaque d'épaisseur *e* conductrice de la chaleur. L'ensemble est dans le vide. La conductivité de l'alliage fer-chrome-aluminium du fil résistif est  $\gamma = 0.69 \times 10^6 \,\text{S} \cdot \text{m}^{-1}.$ 

- 1. Calculer *I* pour que la température du fil soit celle de la température de fusion du plomb : <sup>327</sup>, 5 ˚C (négliger l'influence de la plaque).
- 2. On considère que la température de la plaque est uniforme sur son épaisseur. Établir l'équation différentielle vérifiée par le champ de température *T*(*z*) en régime stationnaire (préciser ce qu'est *z*). Déterminer la température dans le cas où la conductivité est nulle.
- 3. Représenter le graphe de la fonction précédente et ce que l'on obtiendrait dans le cas où la conductivité n'est plus nulle.

#### EXERCICE 7

#### Exercice ouvert : Fahrenheit 451

On forme l'image du Soleil sur une feuille de papier à l'aide d'une loupe : lentille convergente parfaitement transparente de distance focale  $f' = 10$  cm et de rayon  $r = 2.0$  cm. Le papier va-t-il<br>s'enflammer? s'enflammer ?

Indications :

- **x** Seule une fraction  $\tau = 0.60$  du rayonnement solaire parvenant en haut de l'atmosphère arrive au niveau du sol.
- **x** Le papier absorbe une fraction  $\alpha = 0.20$  du rayonnement solaire et émet une fraction  $\varepsilon = 0.60$ du flux émis par un corps noir.
- **x** La température d'ignition du papier est  $T_i = 500 \text{ K}$ .

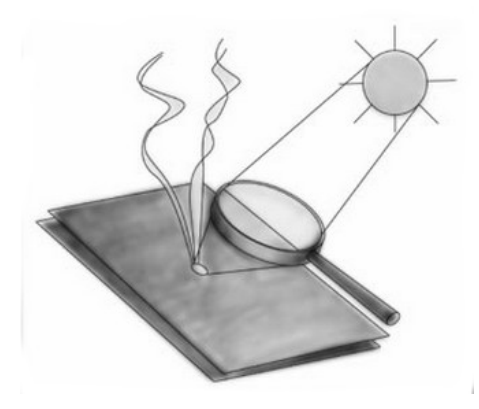

FIGURE 4